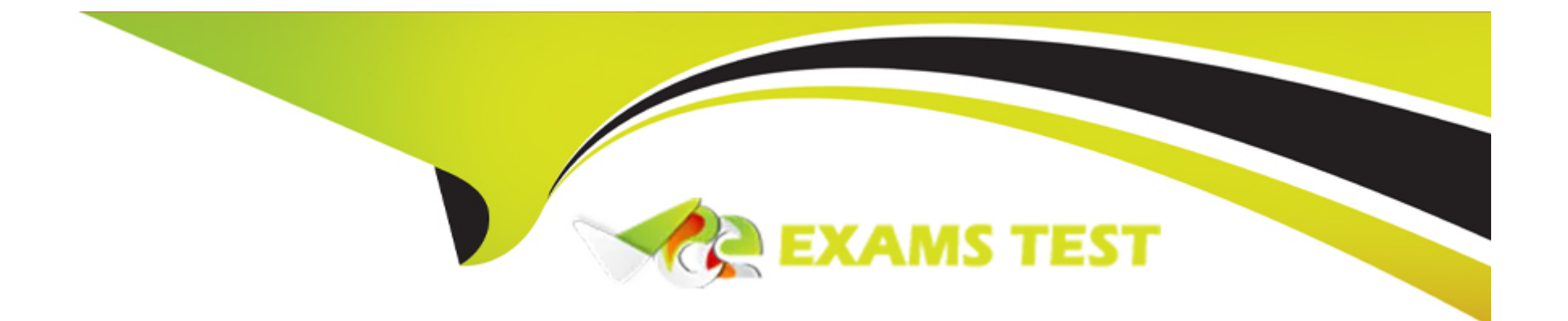

# **Free Questions for C\_TS462\_2022 by vceexamstest**

## **Shared by Macdonald on 22-07-2024**

**For More Free Questions and Preparation Resources**

**Check the Links on Last Page**

#### **Question Type: MultipleChoice**

You want to be able to create and goods issue an outbound delivery for a sales order. What settings should you make? Note: There are 3 correct answers to this question.

### **Options:**

- **A-** Activate schedule lines allowed in the order item category.
- **B-** Set the schedule line category to be relevant for delivery.
- **C-** Set the order item category to be relevant for delivery.
- **D-** Define the goods movement type in the delivery item category.
- **E-** Define the goods movement type in the schedule line category.

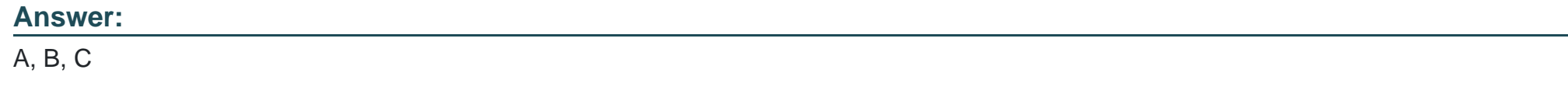

## **Question 2**

The delivering plant should be determined automatically for a sales order item. Which master data sources can be used to achieve this? Note: There are 3 correct answers to this question.

#### **Options:**

**A-** Customer material info record

**B-** Sold-to party

**C-** Ship-to party

**D-** Material determination

**E-** Material master

#### **Answer:**

A, C, E

## **Question 3**

**Question Type: MultipleChoice**

Which of the following SAP S/4HANA Sales organizational unit assignments are mandatory? Note: There are 2 correct answers to this question.

### **Options:**

- **A-** Division to sales organization
- **B-** Plant to combination of sales organization and distribution channel
- **C-** Sales office to sales area
- **D-** Sales group to sales office

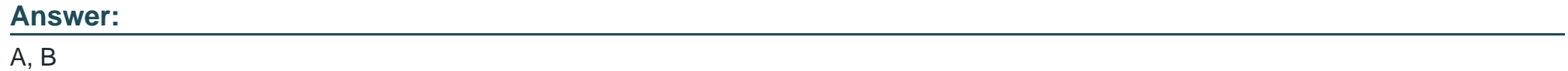

## **Question 4**

**Question Type: MultipleChoice**

Which of the following basic functions are based on the condition technique? Note: There are 3 correct answers to this question.

### **Options:**

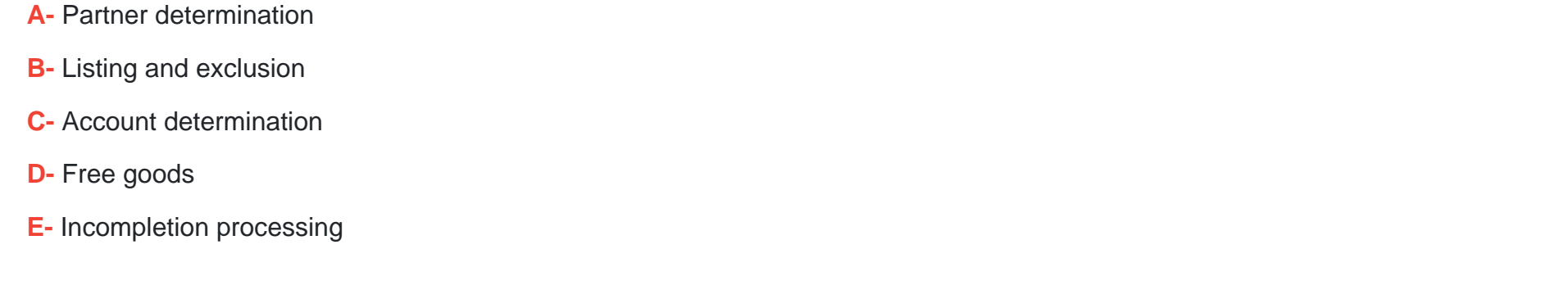

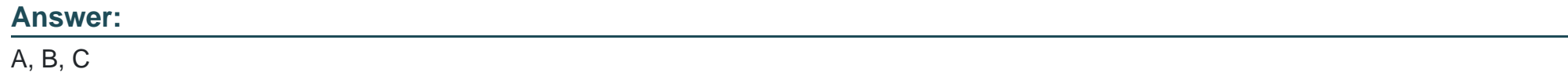

## **Question 5**

#### **Question Type: MultipleChoice**

What settings should you make to ensure precise scheduling is used when the system performs delivery scheduling? Note: There are 3 correct answers to this question.

### **Options:**

- **A-** Maintain the transit time in the route in hours and minutes.
- **B** Assign a set of working times to the plant.
- **C-** Maintain shifts defining the times for starting and ending work.
- **D-** Assign a shift sequence to the working times.
- **E-** Assign a set of working times to the shipping point.

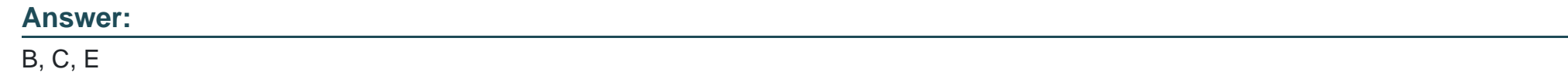

**Question Type: MultipleChoice**

Which of the following are characteristics of Core Data Services (CDS) views? Note: There are 2 correct answers to this question.

#### **Options:**

**A-** CDS views are developed, maintained and extended in the HANA database layer of SAPS/4HANA.

**B-** Use of CDS views supports hybrid transactional and analytical applications, such as SAP Smart Business cockpits.

**C-** The content of CDS views represents a virtual data model based on the data tables of SAPS/4HANA.

**D-** CDS views speed up reporting by providing a dedicated persistency layer.

#### **Answer:**

A, D

### **Question 7**

#### **Question Type: MultipleChoice**

Which controls can you set when you configure a schedule line category? Note: There are 2 correct answers to this question.

### **Options:**

#### **A-** Create delivery group

- **B-** Delivery relevance
- **C-** Goods movement type
- **D-** Structure scope

**Question Type: MultipleChoice**

What can you set up in copying control for billing documents? Note: There are 2 correct answers to this question.

### **Options:**

**A-** Update document flow

**B**- Billing type for cancellation

**C-** Update pricing

**D-** Assignment number

### **Answer:**

C, D

#### **Question Type: MultipleChoice**

What are some features of the Sales Order Fulfillment Issues app? Note: There are 2 correct answers to this question.

#### **Options:**

- **A-** The app allows a user to monitor sales orders in critical stages and efficiently address issues.
- **B** The app shows cost simulations for all possible order fulfillment scenarios.
- **C-** Icons and colors are used in the app to represent different types of issues.
- **D** The process flow can be used to directly resolve issues as quickly as possible.

#### **Answer:**

A

## **Question 10**

**Question Type: MultipleChoice**

You want to configure that only complete sales documents can be saved. How can you achieve this?

#### **Options:**

- **A-** Assign an incompleteness procedure to all item categories used in sales.
- **B** Assign an incompleteness procedure to all schedule line categories used in sales.
- **C-** Set the Dialog Message for Incompletion flag in the configuration of all sales document types.
- **D-** Set the No Change Possible flag in the partner determination procedure of the sold-to party.

### **Answer:**

B

To Get Premium Files for C\_TS462\_2022 Visit

[https://www.p2pexams.com/products/c\\_ts462\\_20](https://www.p2pexams.com/products/C_TS462_2022)22

For More Free Questions Visit [https://www.p2pexams.com/sap/pdf/c-ts462-202](https://www.p2pexams.com/sap/pdf/c-ts462-2022)2